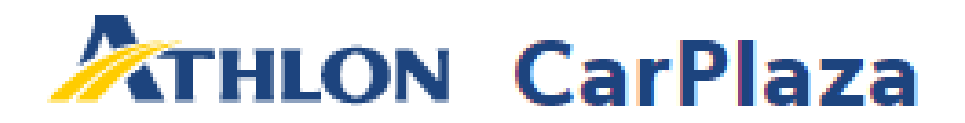

# What's new?

My Account

February 2022

# My account Account info

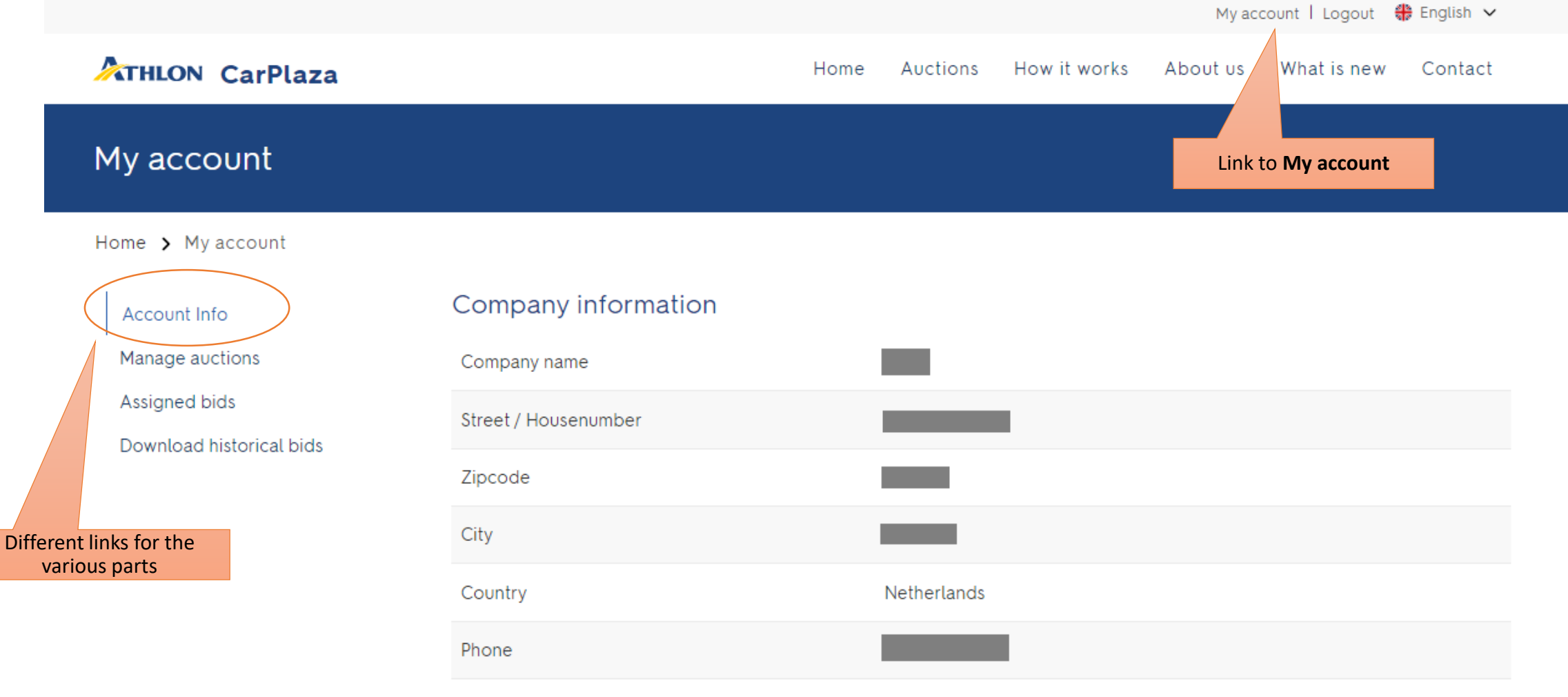

Fax

### Contact person

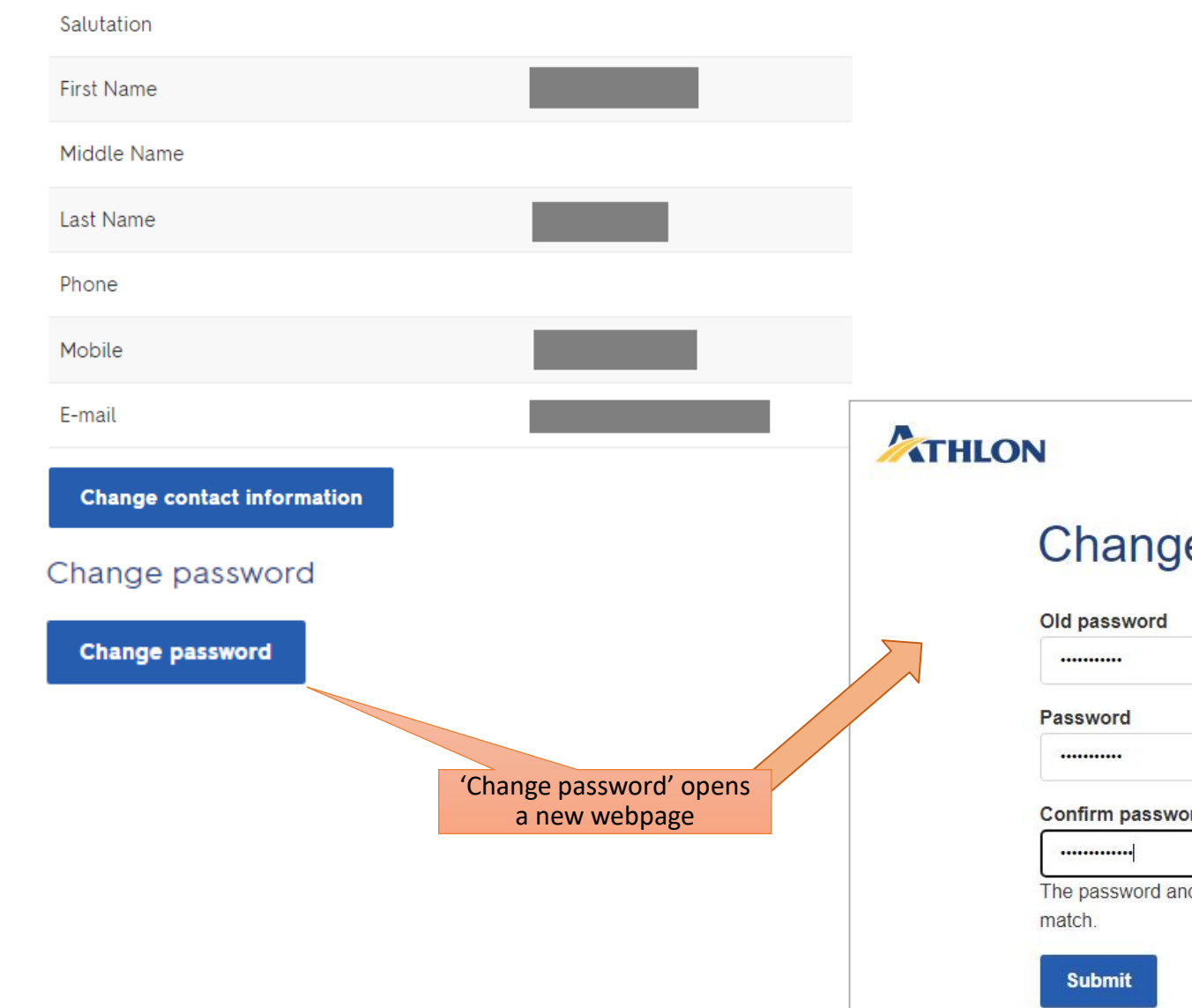

# Change contact information and / or password

### e password

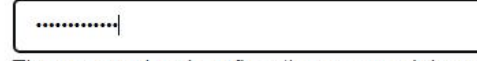

d confirmation password do not

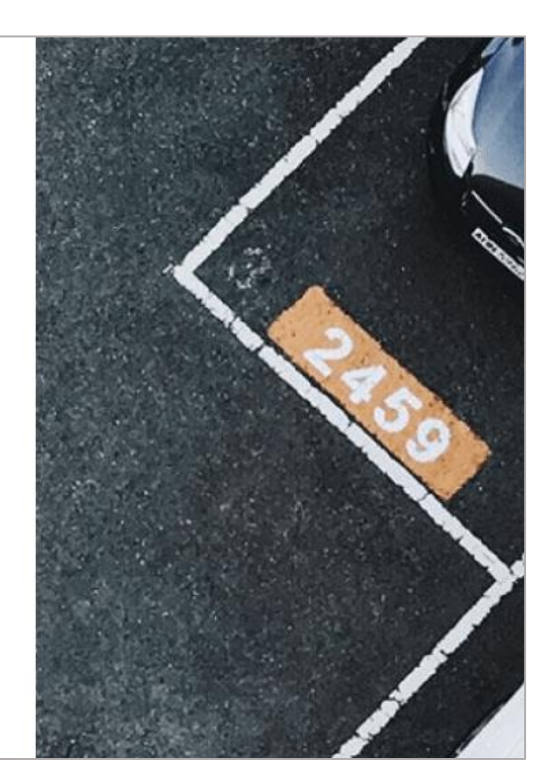

### Manage auctions

### Manage auctions

### Home > My account > Manage auctions

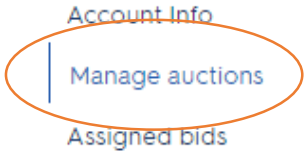

Request for change User Business Unit Info

Home > My account > Request for change User Business Unit Info

**User Business Unit Info** 

(like open and close auction information, etc...)

Fields with a \*\* need to be filled in order to register

Company name FAB **Business unit name** Athlon Car Lease Canary Islands

Recoverable Tax

Vat  $\circ$  yes

 $\circ$  yes

 $\circ$  yes

Send

Download historical bids

 $\circ$  no

 $\circ$  no

 $\circ$  no

Manage auctions

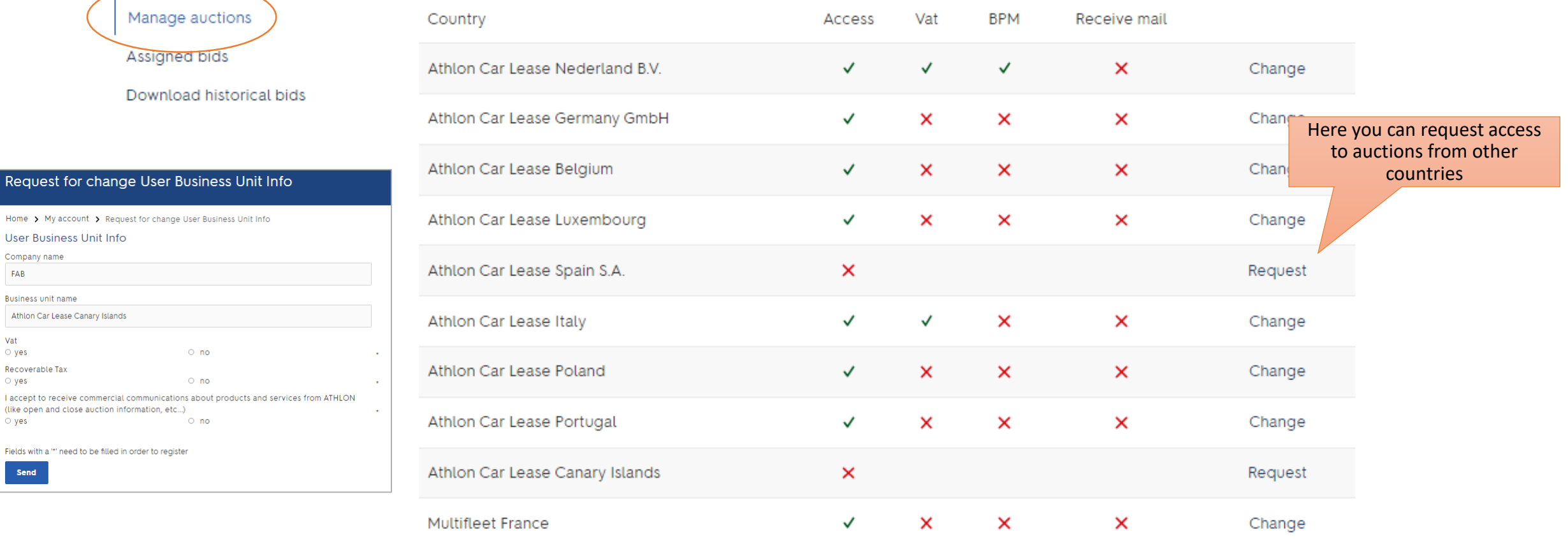

# Assigned bids

### My assigned bids

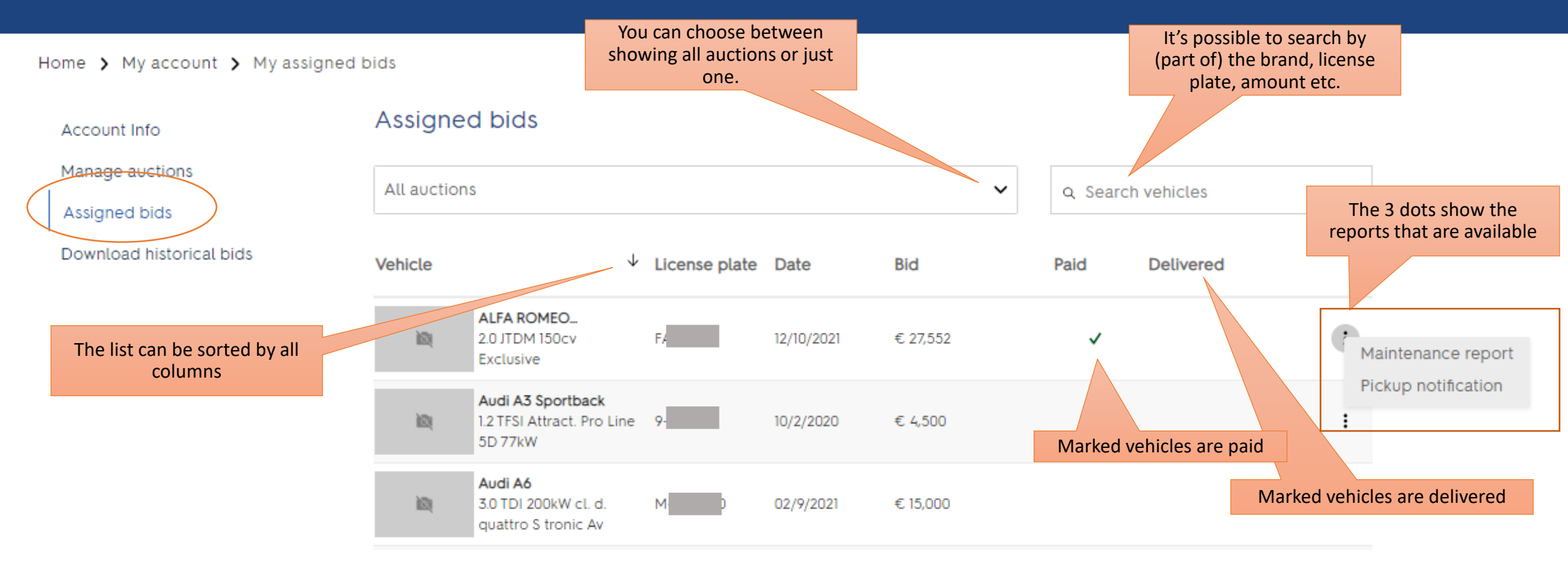

### My assigned bids

Home > My account > My assigned bids

Assigned bids Account Info Manage auctions All auctions  $\checkmark$ Q Search vehicles Assigned bids Request Request finance  $\downarrow$  Bid Vehicle License plate Date Delivered Paid finance nload historical bids D. Mercedes CLA Shootin... 闽 CLA 200 CDI 7G-DCT 08/12/2020 € 17,500 Lease Edit 5D 100kW Skoda Octavia Request finance is only visible when the 1.6 TDI Greenl, Bns 5D 闼 08/12/2020 € 14,500 customer is allowed to request financing 61 81kW (and has done so). Audi A3 Sportback 1.2 TFSI Attract. Pro Line ÷ 闼 - 94 10/2/2020 € 4,500 5D 77kW After a finance request has been submitted, the status can be followed Skoda Octavia here. Request 図 2.0 TDI Green tec OS-KE 295 01/28/2022 € 1,500  $finance$  > **Ambition Combi** 

### Request finance

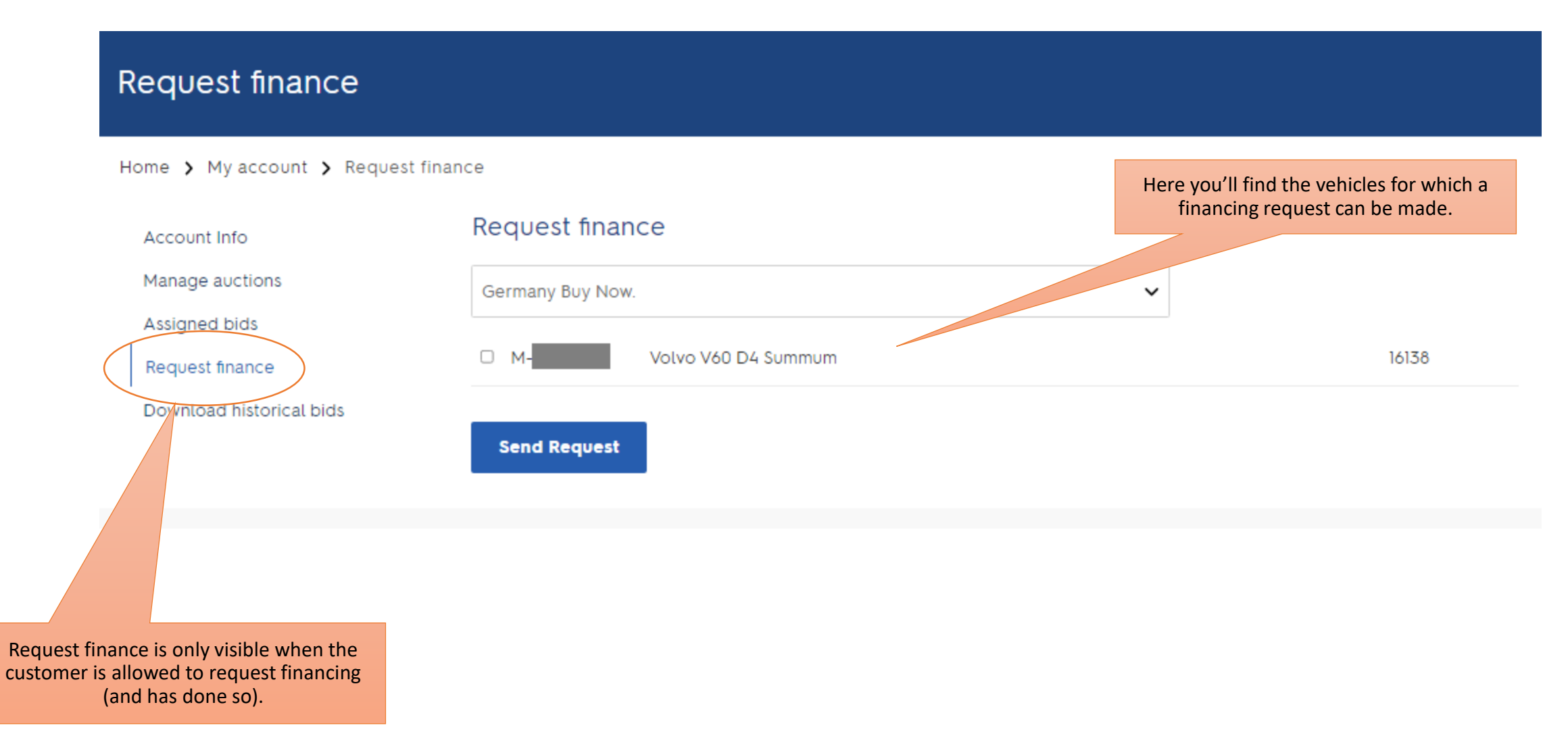

### Assigned bids

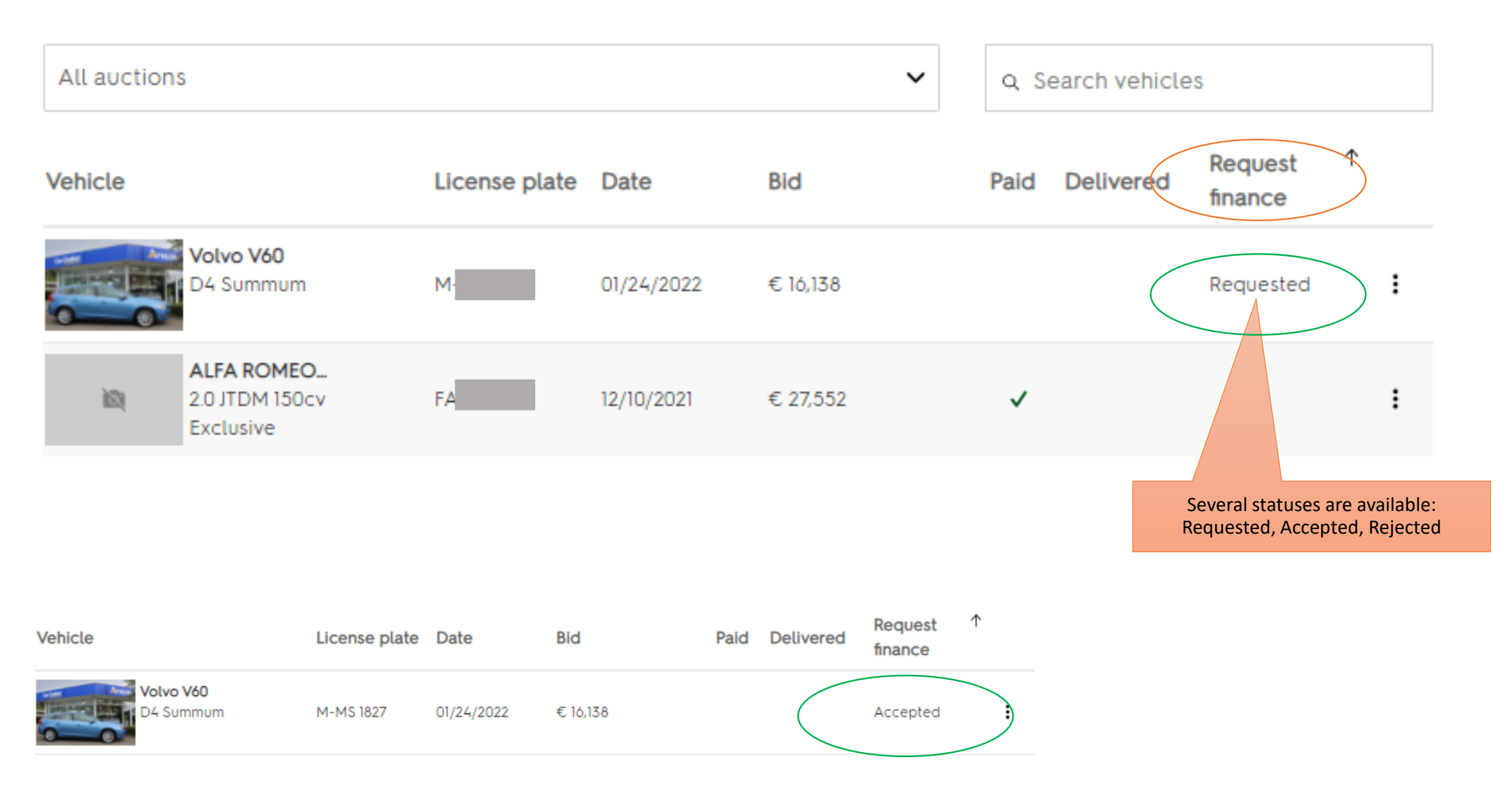

# Download historical bids

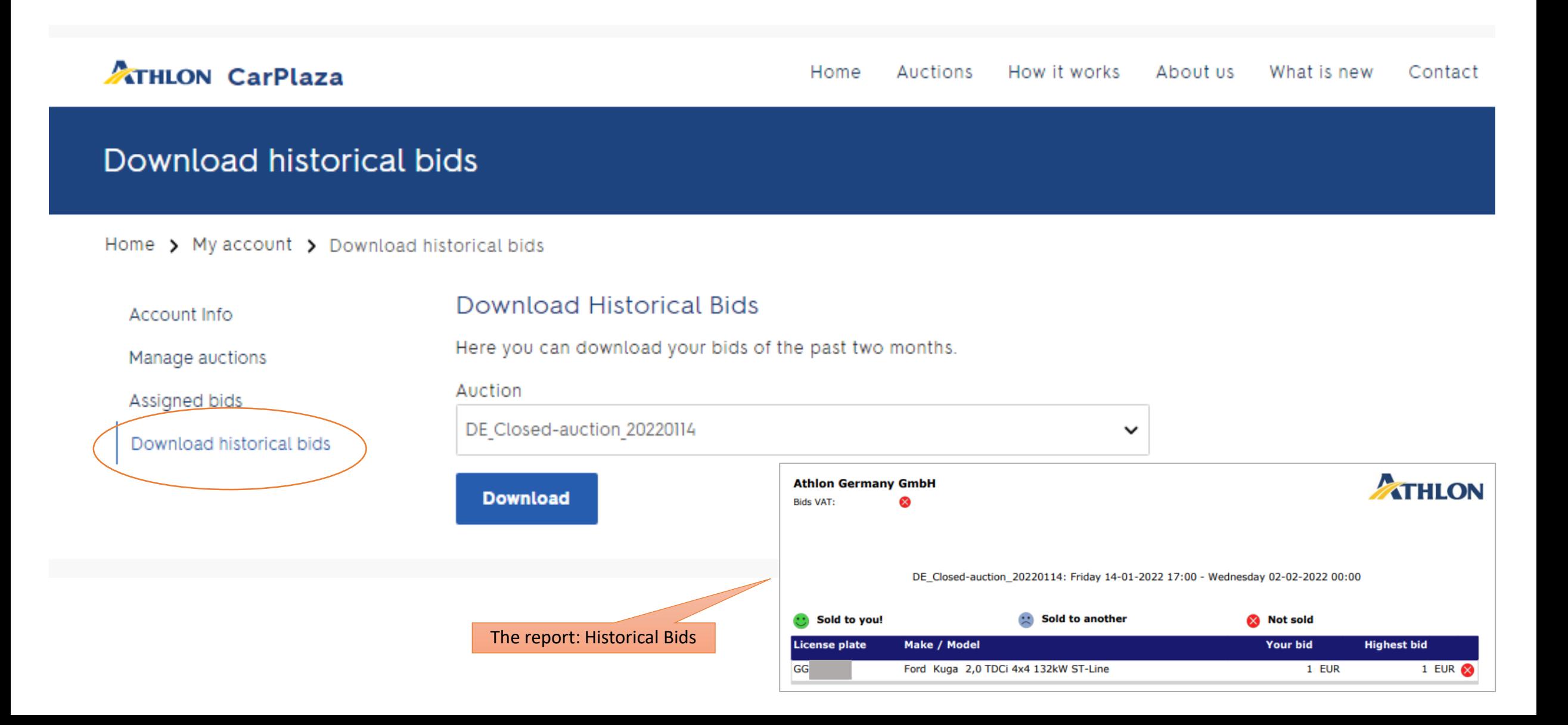